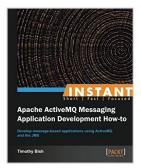

# Instant Apache ActiveMQ Messaging Application Development How-to

By Timothy Bish

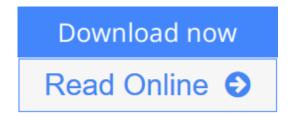

**Instant Apache ActiveMQ Messaging Application Development How-to** By Timothy Bish

Develop message-based applications using ActiveMQ and the JMS with this book and ebook

#### Overview

- Learn something new in an Instant! A short, fast, focused guide delivering immediate results
- Learn how to use the JMS API
- Explore advanced messaging features in ActiveMQ
- Useful information on common pitfalls new developers often encounter

### In Detail

Apache ActiveMQ is a powerful and popular open source messaging and Integration Patterns server. ActiveMQ is a fully JMS 1.1 compliant Message Broker and supports many advanced features beyond the JMS specification.

Instant ActiveMQ Application Development How-to shows you how to get started with the ActiveMQ Message Broker. You will learn how to develop message-based applications using ActiveMQ and the JMS specification.

In this book you will learn all the basic skills you need to start writing Java Messaging applications with a firm grounding in the more advanced features of ActiveMQ, giving you the tools to continue to master application development using ActiveMQ.

Starting by applying the messaging features of the JMS specification to write basic messaging applications, you will develop a basic JMS application using topics and queues to broadcast events as well as perform Request and Response operations over the JMS.

Once you have mastered the simple tasks you will move onto using the advanced features in ActiveMQ to supercharge your messaging applications. You will get to grips with ActiveMQ's scheduler to delay messages. You will also learn how

to leverage ActiveMQ's fault-tolerant capabilities to create robust client applications.

### What you will learn from this book

- Install and run an ActiveMQ Broker
- Set up a basic application developer environment for ActiveMQ using Apache Maven
- Write basic JMS applications using topics and queue to broadcast events
- Perform Request and Response style operations over JMS
- Write applications that embed ActiveMQ brokers directly into their own JVM
- Utilize ActiveMQ's fault tolerant features to develop robust client applications
- How to delay message sending using ActiveMQ's built in scheduler

### **Approach**

Filled with practical, step-by-step instructions and clear explanations for the most important and useful tasks. This is a Packt Instant How-to guide, which provides concise and practical recipes to help you get started writing applications with ActiveMQ using practical examples.

### Who this book is written for

Instant ActiveMQ Application Development How-to is for the developers who are new to Java Message Service application development or new to JMS development using ActiveMQ. Readers will come away ready to solve complicated messaging related problems using the JMS API and ActiveMQ.

**<u>Download</u>** Instant Apache ActiveMQ Messaging Application Deve ...pdf

Read Online Instant Apache ActiveMQ Messaging Application De ...pdf

# Instant Apache ActiveMQ Messaging Application Development How-to

By Timothy Bish

Instant Apache ActiveMQ Messaging Application Development How-to By Timothy Bish

Develop message-based applications using ActiveMQ and the JMS with this book and ebook

#### Overview

- Learn something new in an Instant! A short, fast, focused guide delivering immediate results
- Learn how to use the JMS API
- Explore advanced messaging features in ActiveMQ
- Useful information on common pitfalls new developers often encounter

### In Detail

Apache ActiveMQ is a powerful and popular open source messaging and Integration Patterns server. ActiveMQ is a fully JMS 1.1 compliant Message Broker and supports many advanced features beyond the JMS specification.

Instant ActiveMQ Application Development How-to shows you how to get started with the ActiveMQ Message Broker. You will learn how to develop message-based applications using ActiveMQ and the JMS specification.

In this book you will learn all the basic skills you need to start writing Java Messaging applications with a firm grounding in the more advanced features of ActiveMQ, giving you the tools to continue to master application development using ActiveMQ.

Starting by applying the messaging features of the JMS specification to write basic messaging applications, you will develop a basic JMS application using topics and queues to broadcast events as well as perform Request and Response operations over the JMS.

Once you have mastered the simple tasks you will move onto using the advanced features in ActiveMQ to supercharge your messaging applications. You will get to grips with ActiveMQ's scheduler to delay messages. You will also learn how to leverage ActiveMQ's fault-tolerant capabilities to create robust client applications.

### What you will learn from this book

- Install and run an ActiveMQ Broker
- Set up a basic application developer environment for ActiveMQ using Apache Maven
- Write basic JMS applications using topics and queue to broadcast events
- Perform Request and Response style operations over JMS
- Write applications that embed ActiveMQ brokers directly into their own JVM
- Utilize ActiveMQ's fault tolerant features to develop robust client applications
- How to delay message sending using ActiveMQ's built in scheduler

### **Approach**

Filled with practical, step-by-step instructions and clear explanations for the most important and useful tasks. This is a Packt Instant How-to guide, which provides concise and practical recipes to help you get started writing applications with ActiveMQ using practical examples.

### Who this book is written for

Instant ActiveMQ Application Development How-to is for the developers who are new to Java Message Service application development or new to JMS development using ActiveMQ. Readers will come away ready to solve complicated messaging related problems using the JMS API and ActiveMQ.

### Instant Apache ActiveMQ Messaging Application Development How-to By Timothy Bish Bibliography

Rank: #1874052 in Books
Published on: 2013-05-23
Released on: 2013-05-23
Original language: English

• Dimensions: 9.25" h x .18" w x 7.50" l, .0 pounds

• Binding: Paperback

• 78 pages

**▲ Download** Instant Apache ActiveMQ Messaging Application Deve ...pdf

Read Online Instant Apache ActiveMQ Messaging Application De ...pdf

### Download and Read Free Online Instant Apache ActiveMQ Messaging Application Development How-to By Timothy Bish

### **Editorial Review**

About the Author

Timothy Bish is a senior software engineer currently working for RedHat Inc. He currently works out of his home in Alexandria, VA, actively contributing to the ActiveMQ Project. Timothy started his work in the open source world as a side project while working for a company in Syracuse NY. What started as something fun turned into a full time career and remains a passion for Timothy. Timothy started his career in software development in 1999 and has worked for several years in the private sector before moving into full time open source development. During that time Timothy earned his Masters of Computer Engineering from Syracuse University. Having worked on a number of home grown Messaging frameworks Timothy has seen firsthand how the world of open source software like ActiveMQ has transformed the development world. Besides working on new development projects Timothy also enjoys reading, skiing, scuba diving, and traveling to new and exotic places.

### **Users Review**

#### From reader reviews:

### **Richard Redd:**

The feeling that you get from Instant Apache ActiveMQ Messaging Application Development How-to will be the more deep you looking the information that hide into the words the more you get thinking about reading it. It does not mean that this book is hard to know but Instant Apache ActiveMQ Messaging Application Development How-to giving you joy feeling of reading. The article writer conveys their point in certain way that can be understood by simply anyone who read that because the author of this publication is well-known enough. This book also makes your own personal vocabulary increase well. That makes it easy to understand then can go together with you, both in printed or e-book style are available. We propose you for having this particular Instant Apache ActiveMQ Messaging Application Development How-to instantly.

### **Gregory Richards:**

Are you kind of busy person, only have 10 or 15 minute in your time to upgrading your mind proficiency or thinking skill perhaps analytical thinking? Then you are receiving problem with the book than can satisfy your short space of time to read it because this time you only find e-book that need more time to be examine. Instant Apache ActiveMQ Messaging Application Development How-to can be your answer because it can be read by an individual who have those short time problems.

### James Horowitz:

Don't be worry should you be afraid that this book may filled the space in your house, you will get it in e-book method, more simple and reachable. That Instant Apache ActiveMQ Messaging Application Development How-to can give you a lot of close friends because by you looking at this one book you have issue that they don't and make a person more like an interesting person. This book can be one of a step for

you to get success. This publication offer you information that perhaps your friend doesn't recognize, by knowing more than different make you to be great folks. So, why hesitate? We should have Instant Apache ActiveMQ Messaging Application Development How-to.

### **Warner Gomez:**

As a student exactly feel bored in order to reading. If their teacher questioned them to go to the library or to make summary for some book, they are complained. Just minor students that has reading's internal or real their hobby. They just do what the professor want, like asked to the library. They go to right now there but nothing reading significantly. Any students feel that studying is not important, boring and also can't see colorful photographs on there. Yeah, it is to become complicated. Book is very important to suit your needs. As we know that on this era, many ways to get whatever we want. Likewise word says, ways to reach Chinese's country. Therefore, this Instant Apache ActiveMQ Messaging Application Development How-to can make you really feel more interested to read.

Download and Read Online Instant Apache ActiveMQ Messaging Application Development How-to By Timothy Bish #VWSYQOL18TZ

### Read Instant Apache ActiveMQ Messaging Application Development How-to By Timothy Bish for online ebook

Instant Apache ActiveMQ Messaging Application Development How-to By Timothy Bish Free PDF d0wnl0ad, audio books, books to read, good books to read, cheap books, good books, online books, books online, book reviews epub, read books online, books to read online, online library, greatbooks to read, PDF best books to read, top books to read Instant Apache ActiveMQ Messaging Application Development How-to By Timothy Bish books to read online.

## Online Instant Apache ActiveMQ Messaging Application Development How-to By Timothy Bish ebook PDF download

Instant Apache ActiveMQ Messaging Application Development How-to By Timothy Bish Doc

Instant Apache ActiveMQ Messaging Application Development How-to By Timothy Bish Mobipocket

Instant Apache ActiveMQ Messaging Application Development How-to By Timothy Bish EPub

VWSYQOL18TZ: Instant Apache ActiveMQ Messaging Application Development How-to By Timothy Bish